Фермент фосфофруктокиназа (**PFK**) – один из важнейших метаболических ферментов в клетке. Он катализирует реакцию превращения фруктозо-6-фосфата в фруктозо-1,6-бисфосфат (рис. 1). Данная реакция является лимитирующей реакцией гликолиза.

Фермент является тетрамером и может состоять из различных субъединиц. Субъединицы кодируются разными генами. Так, у человека выделяют три гена: PFKP (тромбоцитарная изоформа), PFKL (печёночная изоформа) и PFKM (мышечная изоформа).

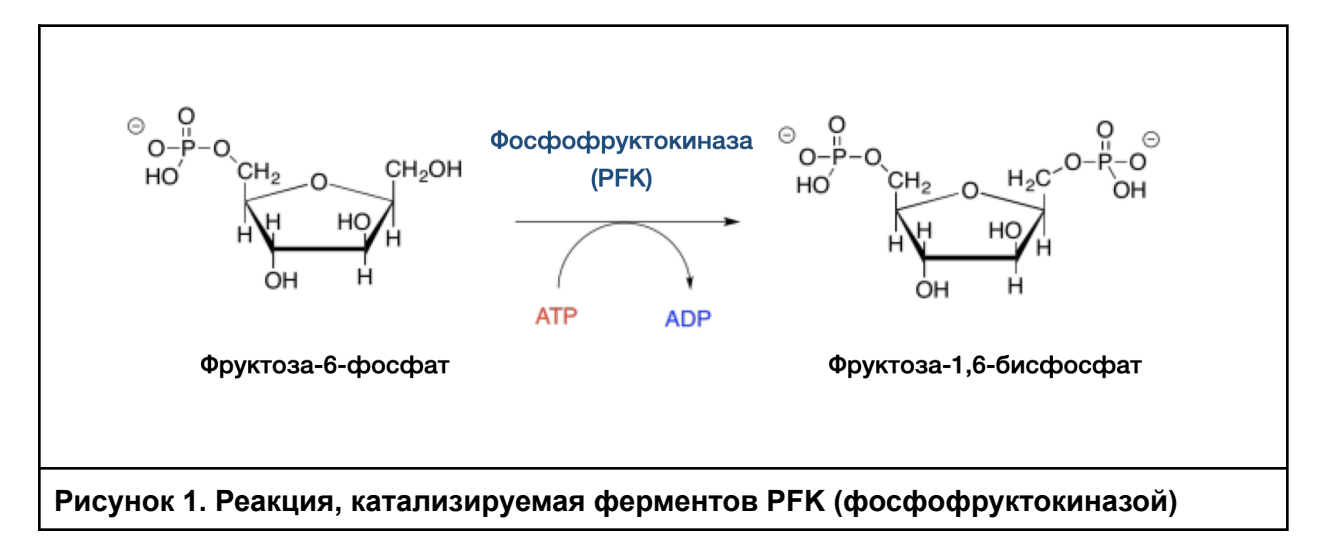

**Задание 1.** Перейдите в геномный браузер человека: <https://www.ncbi.nlm.nih.gov/genome/guide/human/> (ссылка 1). Найдите три гена, кодирующие изоформы фосфофруктокиназы, изучите метаданные, ассоциированные с этими генами и ответьте на вопросы.

**1.1.** Рассмотрите хромосомную карту человека (рис. 2), основанную на дифференциальном цитогенетическом окрашивании. Используя данные из геномного браузера, укажите на карте локализацию трёх генов фосфофруктокиназы человека. Укажите название гена и его позицию (*3 балла*).

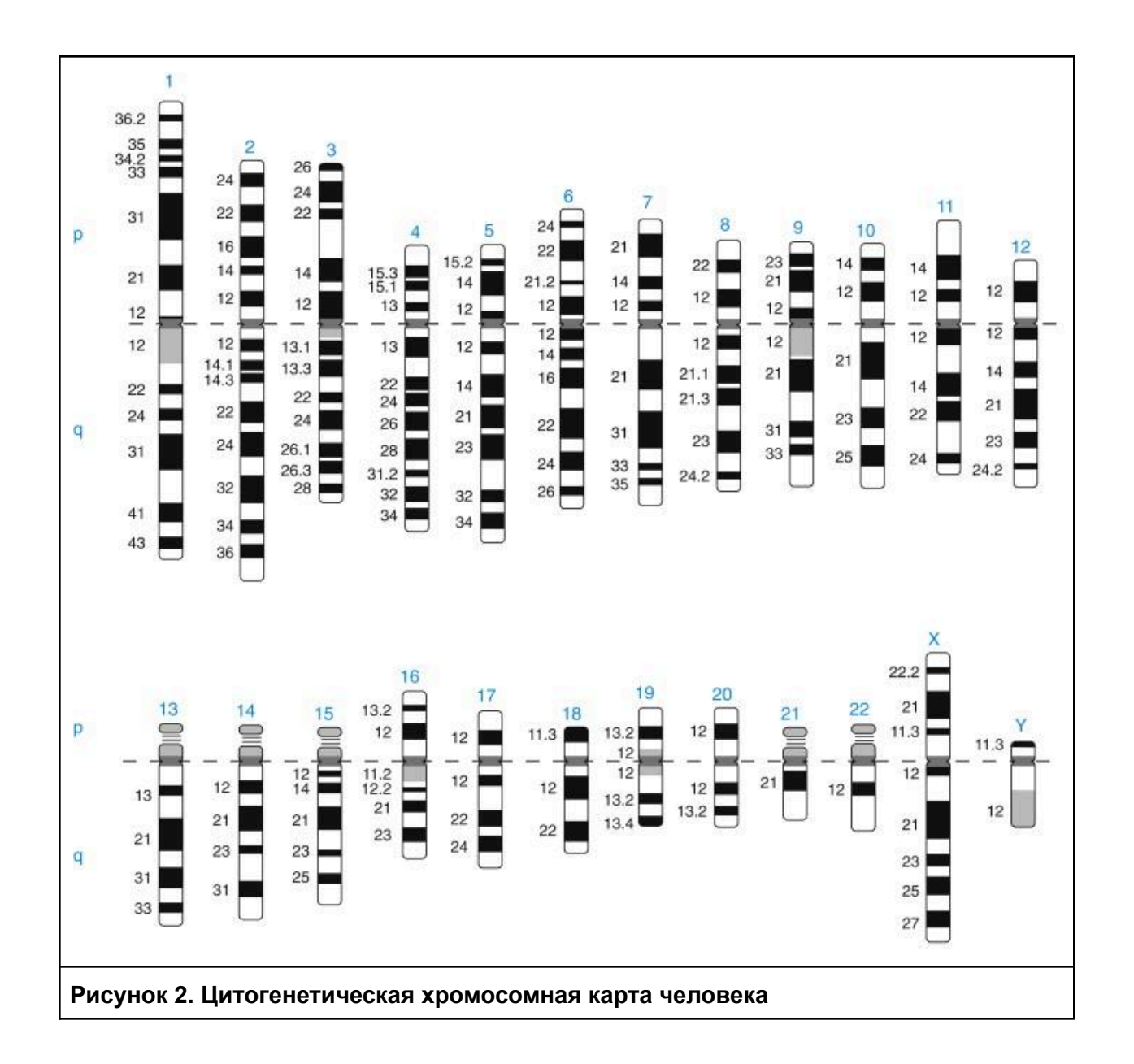

**1.2.** Известно, что изоформы экспрессируются в разных тканях у человека. Основываясь на данных геномного браузера, определите, в каком из органов количество нормализованных транскриптов (RPKM – reads per kilobase per million) для каждой изоформы максимально (*3 балла*).

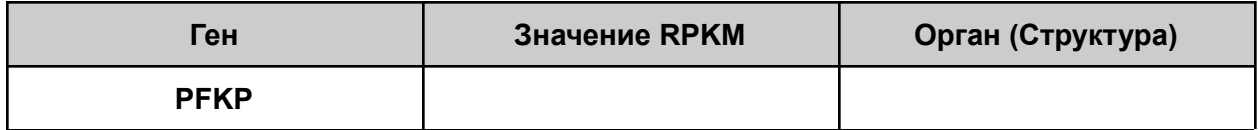

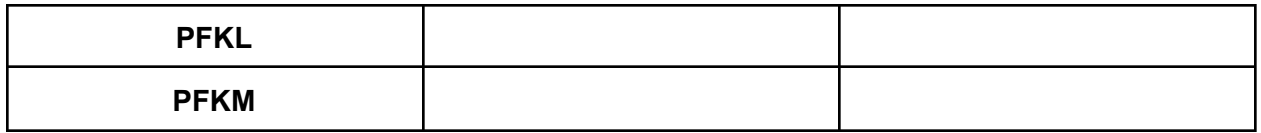

Задание 2. В ферменте РГКМ у человека могут происходить многочисленные мутации. В человеческой популяции обнаружено более 800 вариантов мутаций данного гена, которые своей **MOLVT** отличаться  $\overline{a}$ патогенности. Аминокислотная  $\mathsf{M}$ нуклеотидная последовательности нормального (немутантного) гена РГКМ представлена в fasta-файле\* PFKM normal.fa. В файле PFKM mutant.fa находятся 3 последовательности, каждая из которых содержит мутацию по отношению к нормальному варианту.

\*Pearson (fasta) - это формат записи последовательностей нуклеотидов и аминокислот, в котором каждая запись состоит из двух строк: названия (начинается с символа ">") и самой последовательности. Строки разделены разделителем enter. Пример:  $>$  $|c||$ ORF2

MRDTTMPVAMATTLRKLLTGELLTLASRQQLIDWMEADKVAGPLLRSALPAGWFIADKSGAGER GSRGIIAALGPDGKPSRIVVIYTTGSQAAMDERNRQIAEIGASLIKHW

2.1. Для того, чтобы понять, какие мутации произошли в каждом конкретном гене, необходимо определить позиции, в которых они произошли, а также тип замены. Удобнее это сделать, предварительно выровняв последовательности. Для выравнивания используйте программу: https://www.genome.jp/tools-bin/clustalw (ссылка 2). В поле программы вставьте нормальную и все мутантные последовательности и, не меняя настройки, нажмите кнопку "Execute multiple alignment". Определите позиции, в которых произошли мутации, а также тип мутации, заполните таблицу (6 баллов).

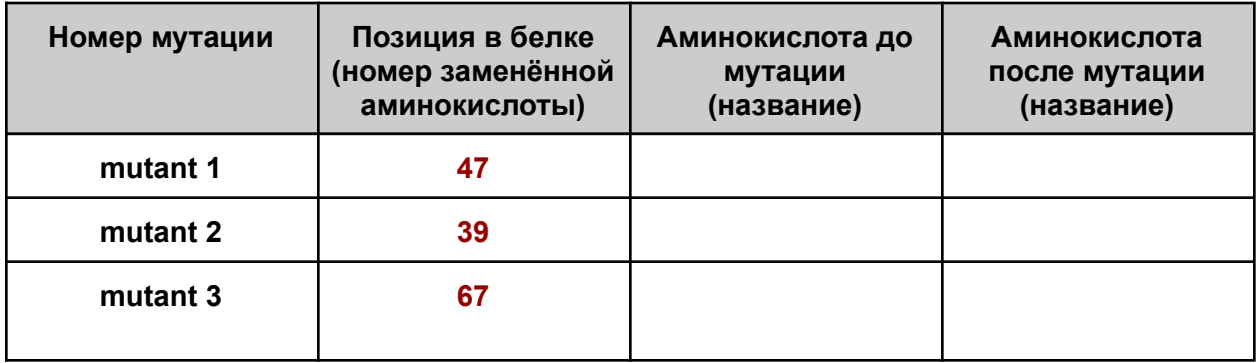

2.2. Для предсказания патогенности мутаций можно пользоваться различными подходами. Один из них основывается на эволюционной консервативности позиций. Одна из программ для предсказания эффекта мутаций была создана в лаборатории Шамиля Рашидовича Сюняева (Гарвард): http://genetics.bwh.harvard.edu/pph2/index.shtml (ссылка 3). Используя программу PolyPhen2, оцените вероятность мутации быть патогенной. Для этого скопируйте мутантную последовательность белка РГКМ и вставьте ее в поле ввода (рис 3). Затем на основании определенных вами позиций и типов замен (задание 2.1)

выберите исходную (AA<sub>1</sub>) и мутантную (AA<sub>2</sub>) аминокислоты. После этого запустите программу.

ВАЖНО! Необходимо запустить программу три раза отдельно для каждого мутантного белка. После запуска программы откроется вкладка "Grid Gateway Interface", где необходимо спустя несколько минут нажать на кнопку Refresh, а затем View results. Не закрывайте вкладку с результатами, она понадобится для дальнейшего решения заданий.

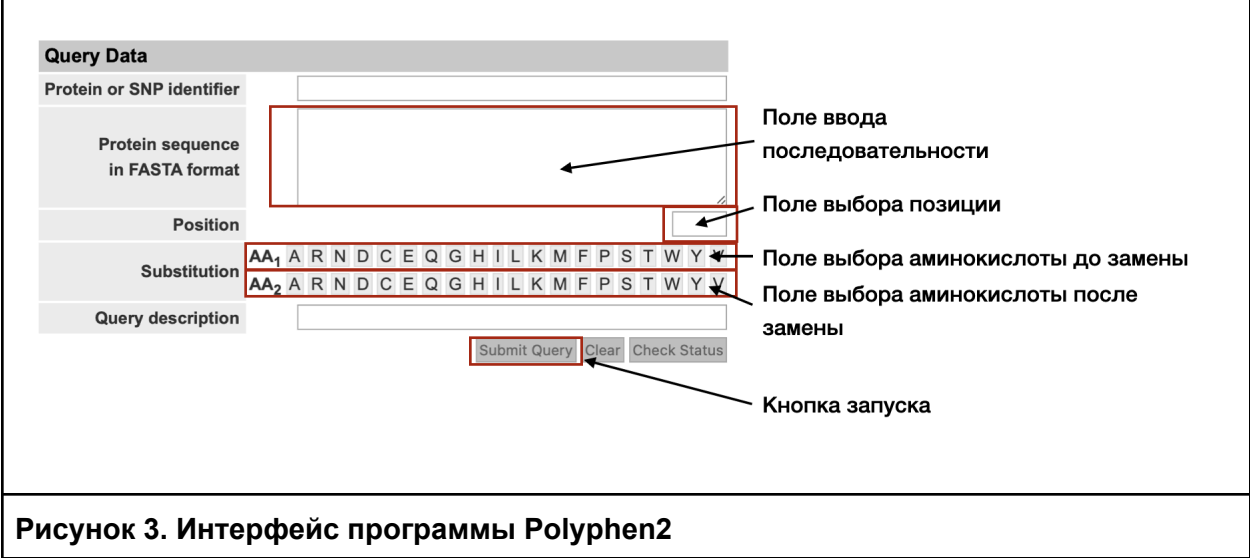

На основании вывода программы заполните таблицу. В последнем столбце отметьте, является ли мутация патогенной или нет по данным программы (9 баллов).

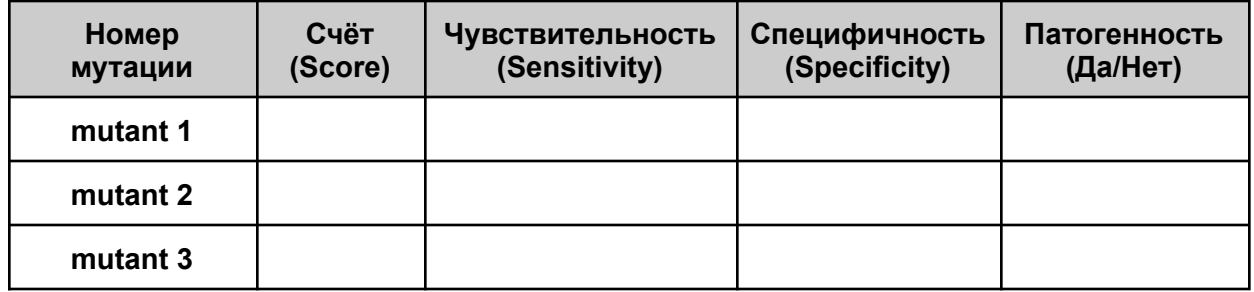

2.3. Проанализируйте множественные выравнивания белка РГКМ для различных позвоночных животных (во вкладке Multiple Sequence Alignment). Предположите, почему отличаются значения чувствительности и специфичности в случае mutant 1, 2, 3 (3 балла).

Ответ:

**Задание 3.** С целью изучения активности мутантных форм фосфофруктокиназы гены с соответствующими мутациями (mutant 1 и mutant 2) были интегрированы в геном клеточной линии человека (*HeLa*). При этом использовалась технология направленного мутагенеза CRISPR-Cas9 (рис. 4). Технология CRISPR-Cas9 позволяет вносить в определенный участок ДНК двухцепочечный разрыв. При этом данный участок должен обладать двумя характеристиками:

- 1. Быть комплементарным слитой гидовой РНК sgRNA (молекуле РНК, которая связана с белком Cas9, осуществляющим разрыв)
- 2. Иметь в непосредственной близости с таргетным геном последовательность PAM (примыкает к 3' концу последовательности, комплементарной гидовой РНК) – 5'-NGG-3' (N-любой нуклеотид).

После внесения двухцепочечного разрыва последовательность гена может быть восстановлена за счет механизмов гомологичной рекомбинации. При этом в клетку в большом количестве вводят матрицу с мутантным геном, чтобы именно он служил матрицей для восстановления.

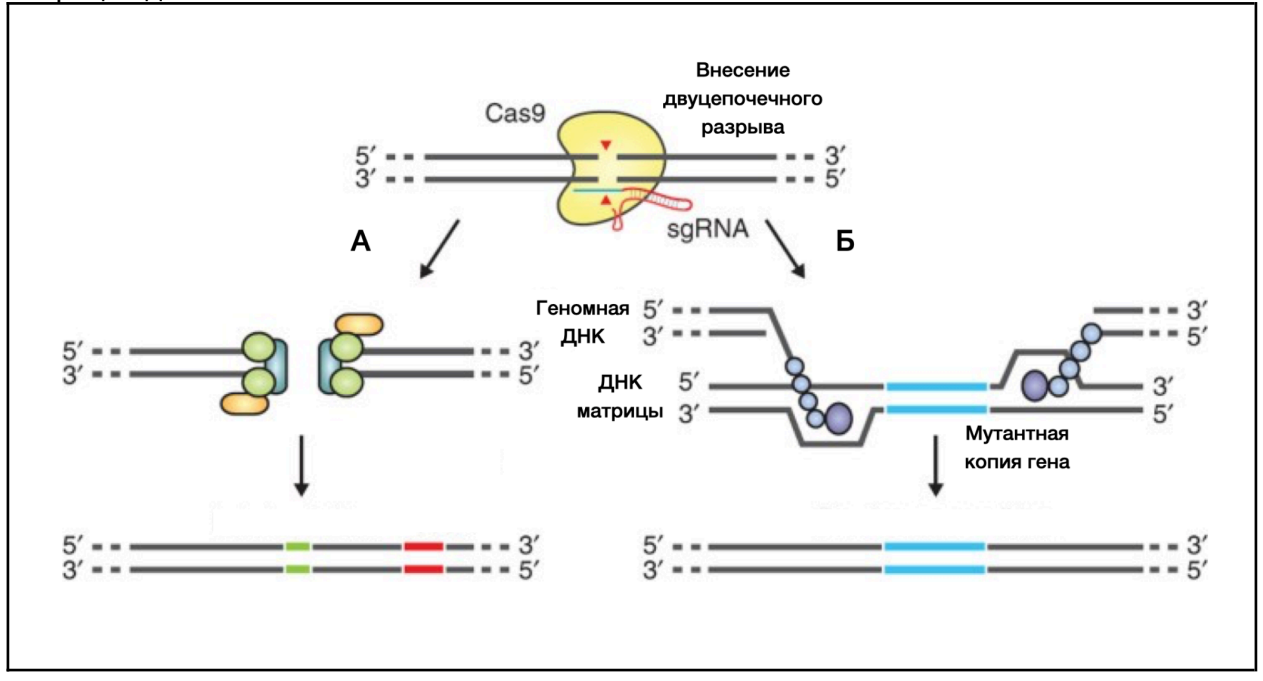

## Рисунок 4. Механизм геномного редактирования при помощи системы **CRISPR-Cas9**

3.1. Какой из путей на рисунке 4 описывает схему эксперимента по получению мутантной клеточной линии? (1 балл) Ответ: при полно по при полно по при полно по

3.2. Вместе с таргетным (целевым) геном в состав добавляемой ДНК-матрицы добавляют дополнительно рамку считывания белка GFP. По какой причине данная процедура необходима? (1 балл). Ответ: по последните подата

3.3. На рисунке показана трансляция первых 60 аминокислот белка РГКМ человека (рис. 5).

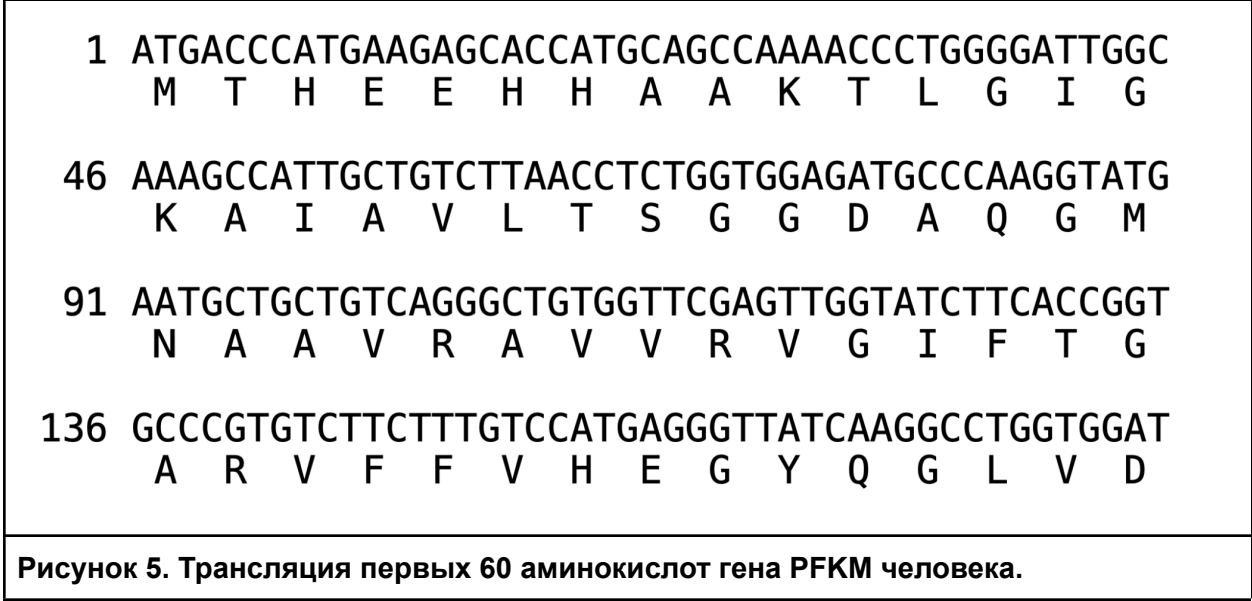

Зная, какие замены произошли в белках mutant 1 и mutant 2 (задание 2), а также пользуясь таблицей генетического кода (предоставлена в справочных материалах) предложите, какие мутации необходимо внести в случае каждого мутанта в нуклеотидную последовательность. В таблице укажите исходный кодон, а также кодон, который должен получится после мутации (4 балла).

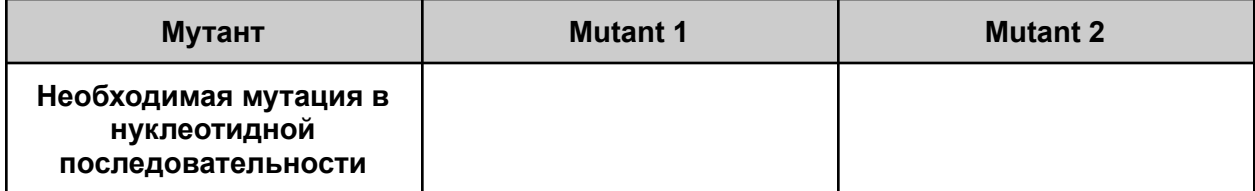

3.4. Слитая гидовая РНК (sgRNA) состоит из 20 нуклеотидов, комплементарных таргетному гену, а также каркасной части, которая необходима для связывания РНК с ферментом Cas9 (рис. 6). Фермент Cas9 делает двухцепочечный разрыв, отступив три нуклеотида от последовательности РАМ. Напишите последовательность sgRNA, если известно, что в качестве РАМ использовался последний из возможных вариантов в белок кодирующем гене (файл PFKM normal.fa). Укажите место разрыва, который будет происходить в случае успешного введения такой конструкции (4 балла).

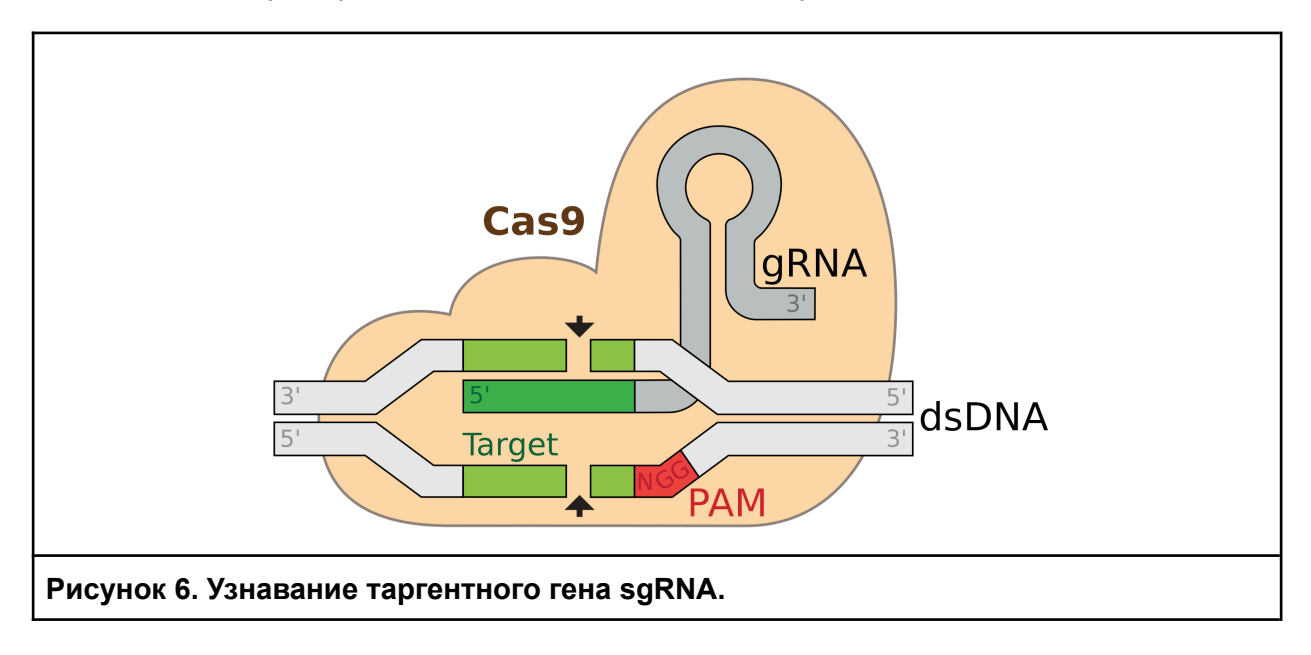

Ответ:

Задание 4. Для определения активности фосфофруктокиназы (РЕКМ) используются спектрофотометрические методы. Так как белок участвует в каскаде расщепления

метаболита Х (рис. 1), по степени снижения концентрации этой молекулы в среде можно рассчитать активность фермента. В эксперименте исследовалась активность 3 клеточных линий. Одна из них экспрессировала нативную фосфофруктокиназу, а две остальные имели мутации в гене фермента (mutant 1 и mutant 2). Чтобы определить активности ферментов, определим концентрацию вещества Х (изначально в среде с клетками концентрация вещества Х была одинакова). Для этого сначала построим калибровочную кривую зависимости оптической плотности (D<sub>455</sub>) от концентрации вещества X.

4.1 Заполните таблицу калибровочного ряда, учитывайте, что концентрация вещества Х в стандартном растворе составляет 10 мг/мл (5 баллов).

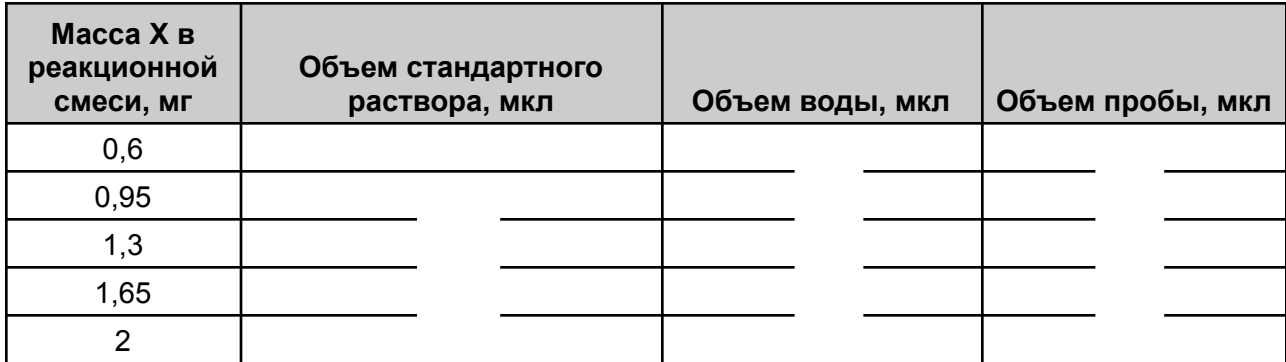

## Также отберите в отдельные эппендорфы по 300 мл растворов сред X1-X3.

4.2. Определите вещество Х исходя из всех данных задачи (1 балл). Ответ: При составительно и составительно и составительно и составительно и составительно и составительно и составительно и составительно и составительно и составительно и составительно и составительно и составительно и сос

4.3. На каком свойстве вещества Х основан данный метод анализа (1 балл)?

4.4. Приготовьте стандартный ряд разведений, используя заполненную таблицу в задании 4.1, а также подготовьте опытные образцы (Х1-Х3). Проведите реакцию с веществом Х по следующей схеме:

- а. К 300 мкл пробы добавьте 300 мкл раствора пикриновой кислоты и 900 мкл раствора  $Na<sub>2</sub>CO<sub>3</sub>$
- b. Прогрейте реакционную смесь в твердотельном термостате 10 минут

Далее распределите аликвоты реакционной смеси в плашке по следующей схеме (внутри областей образцы могут закапываться в любом вами выбранном и зафиксированном порядке):

- а. Добавьте 50 мкл реакционной смеси + 150 мкл воды
- b. Перемешайте пипетированием и отберите 50 мкл в следущую лунку
- с. Добавьте во 2 лунку 150 мкл воды

Разведение проводите в плашке!

Передайте плашку волонтеру ДЛЯ измерения оптических плотностей на спектрофотометре (6.5 баллов).

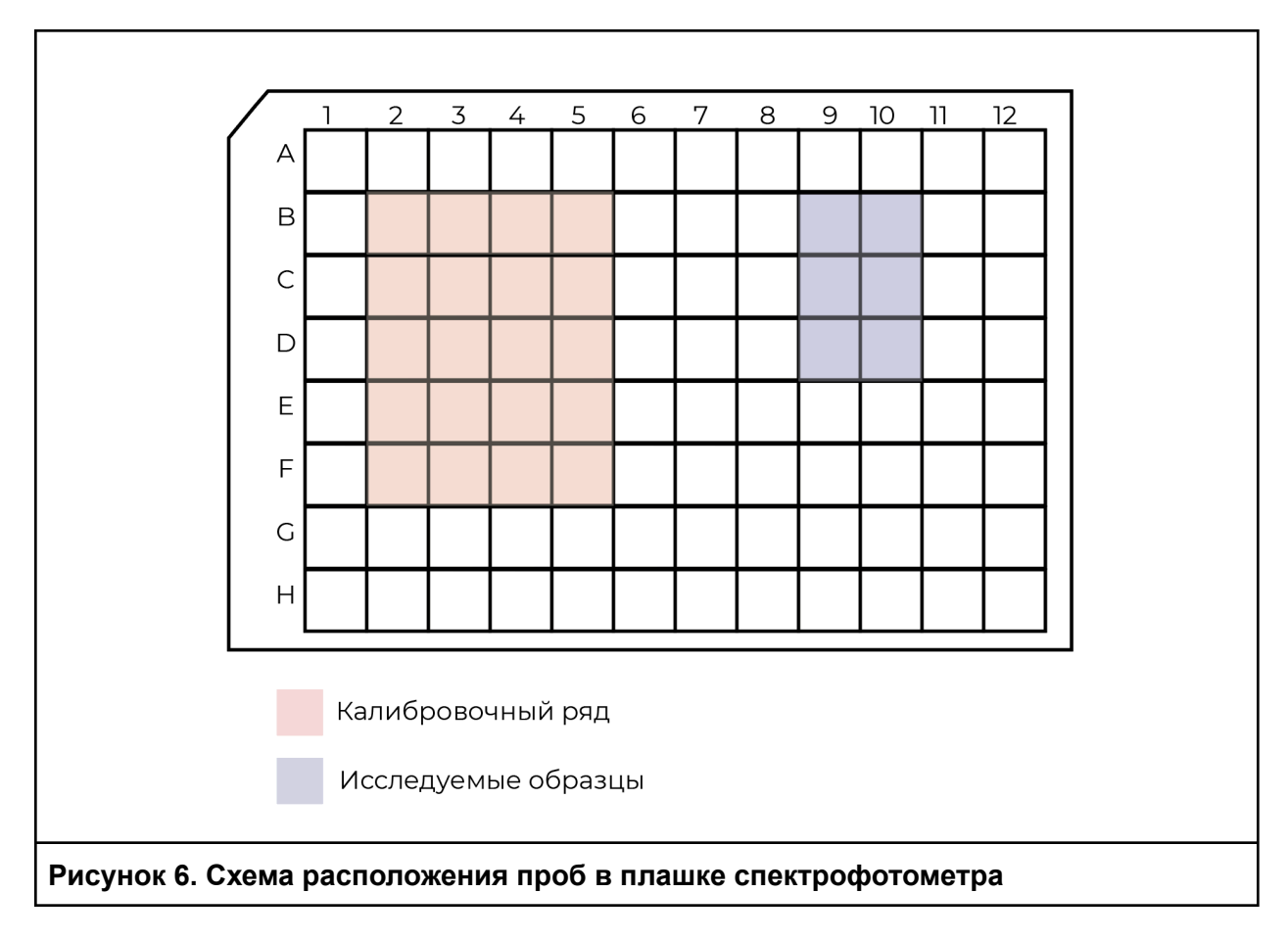

**4.5.** Постройте график калибровочной кривой (*4.5 балла*)

**4.6.** Определите концентрацию вещества Х в 3 пробах (*3 балла*).

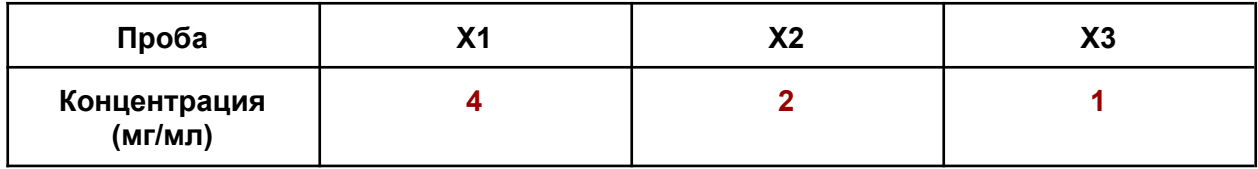

**Задание 5.** Мутантные белки могут отличаться по своим функциям от белков дикого типа. В таблице представлены кинетические характеристики нативной фосфофруктокиназы и двух форм с мутациями (mutant 1 и mutant 2).

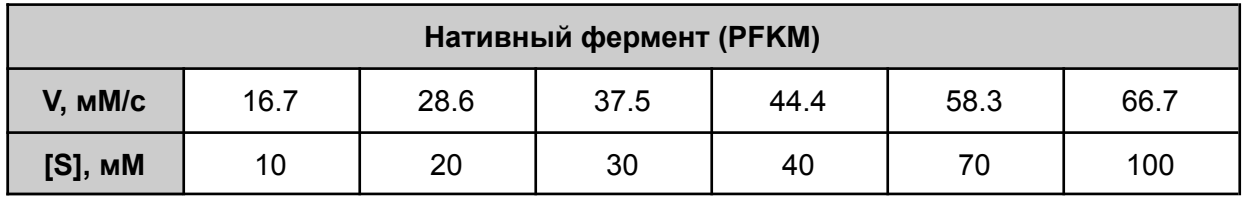

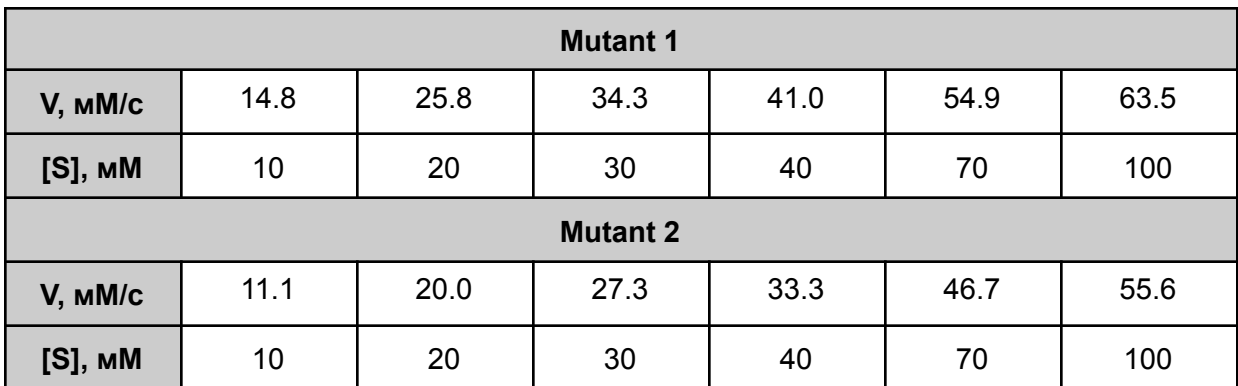

Кинетика реакций ферментов описывается с помощью уравнения Михаэлис-Ментен.

$$
V_{max} = \frac{V \cdot [S]}{K_M + [S]}, \text{rate}
$$

Vmax – максимальная скорость реакции фермента

[S] - концентрация субстрата

 $K_{_M^-}$  константа Михаэлиса, величина описывающая сродство фермента к субстрату, чем выше константа, тем менее фермент сроднен к субстрату.

Для определения кинетических характеристик фермента по экспериментальным данным используют графический метод анализа: строят график в координатах Лайнуивера-Берка (рис. 7).

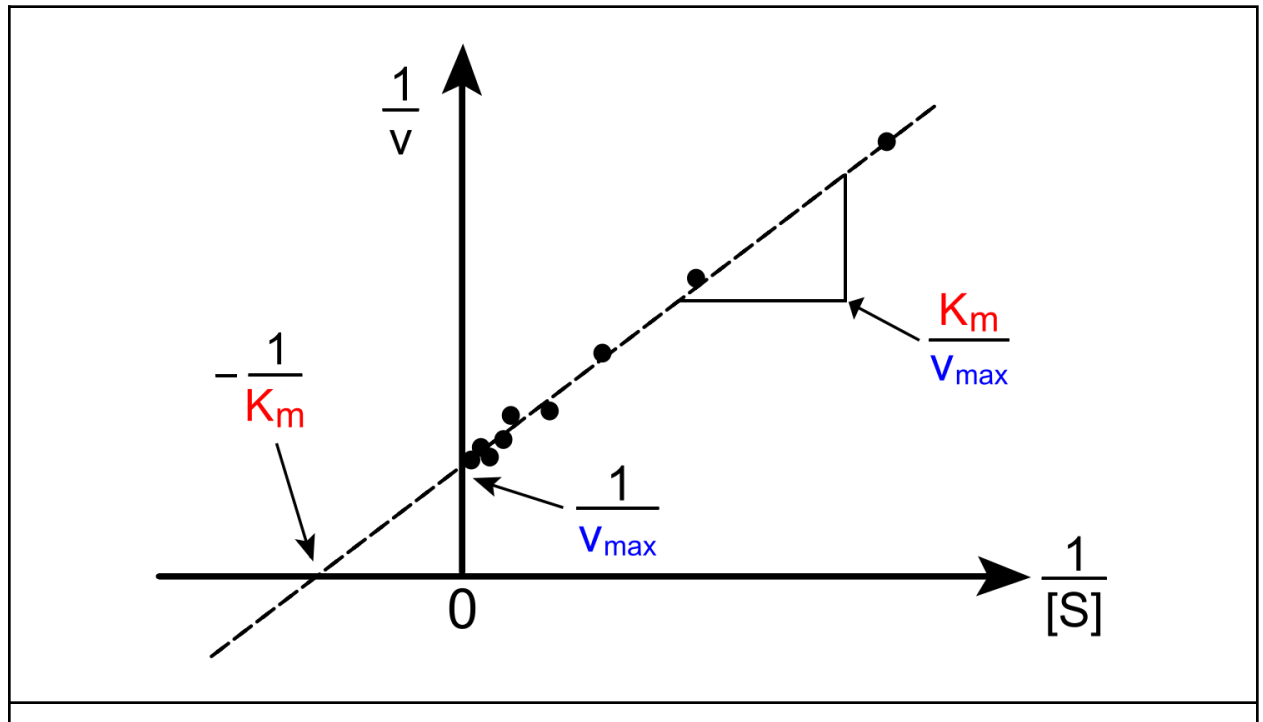

**Рисунок 7.** Определение кинетических характеристик фермента при помощи метода обратных координат Лайнуивера-Берка.

5.1. Постройте графики для всех изоформ ферментов и определите максимальную скорость и константу Михаэлиса (4 балла).

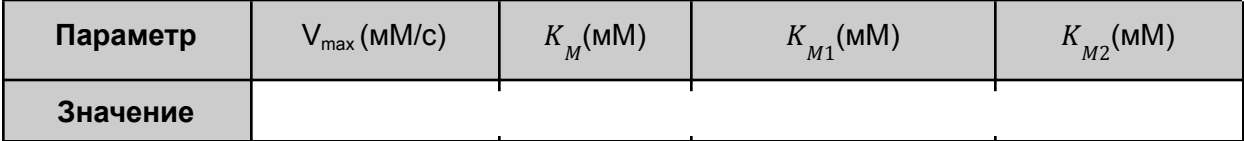

5.2. Какой эффект оказывают мутации на кинетические характеристики белка? Какими могут быть причины таких изменений? (2 балла) Ответ:

5.3. Исходя из кинетических характеристик белков определите из какой клеточной культуры они были выделены? (3 балла)

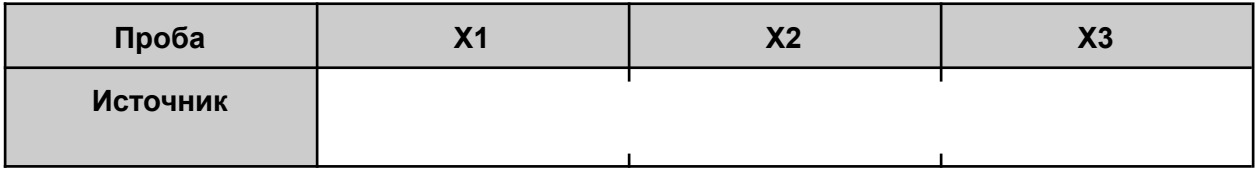

## **Справочные материалы**

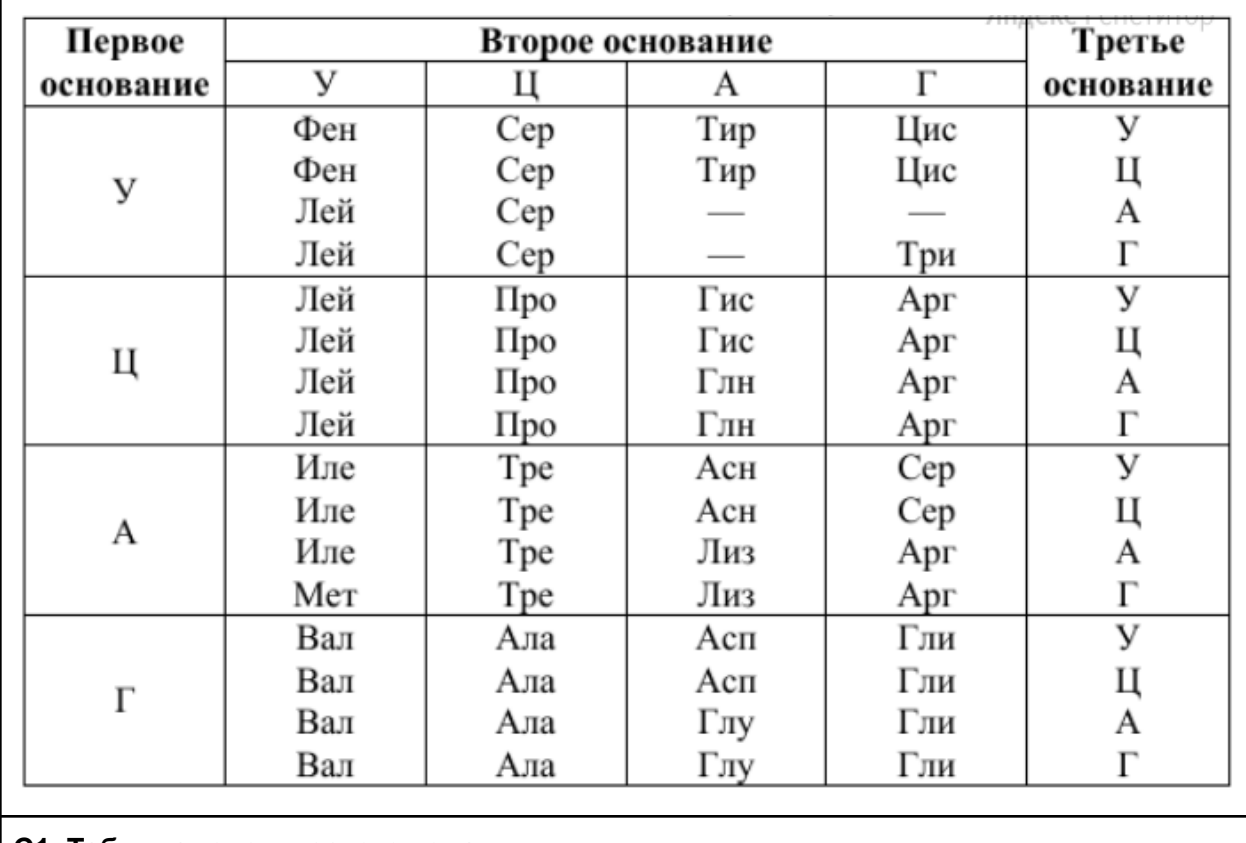

**С1. Таблица генетического кода.**

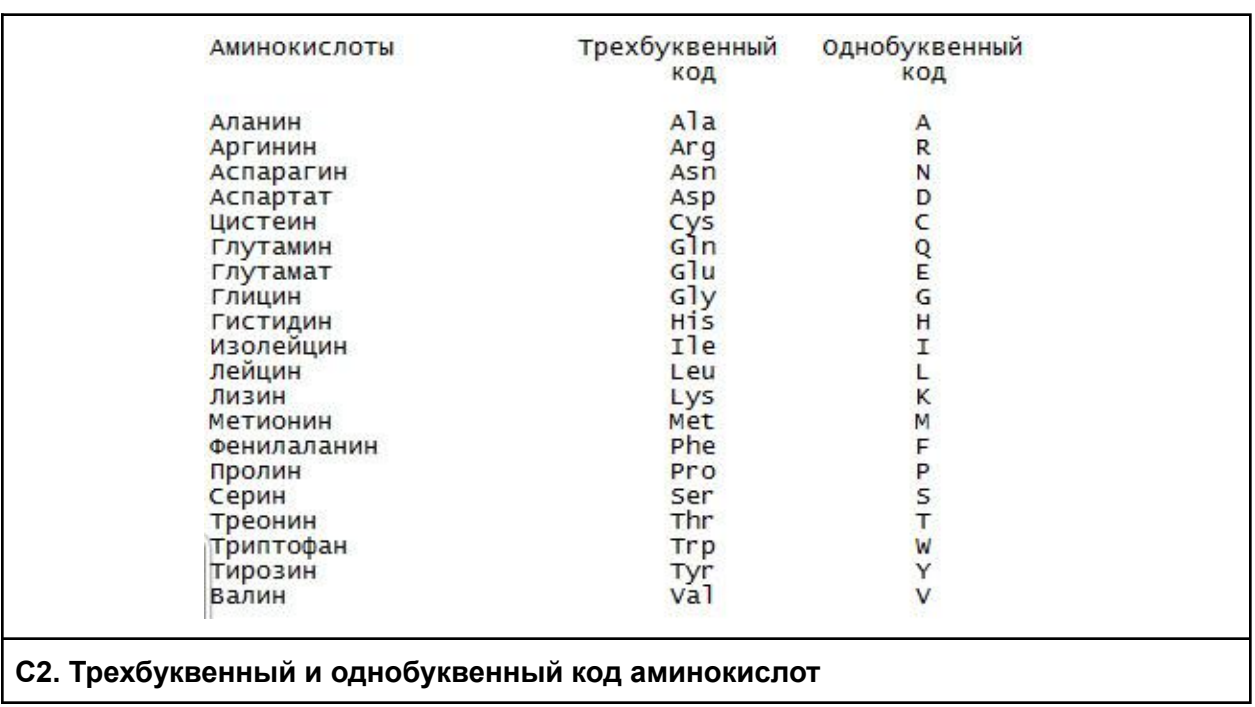